# COS 217: Introduction to Programr

# Numbers (in C and otherwise)

Q: Why do computer programmers confuse Christ

A: Because  $25$  Dec ==  $31$  O

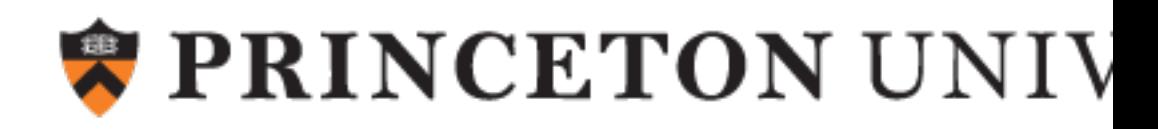

# The Decimal Number System

#### Name

• "decem" (Latin) ⇒ ten

#### **Characteristics**

- For us, these symbols (Not universal …)
	- **0 1 2 3 4 5 6 7 8 9**

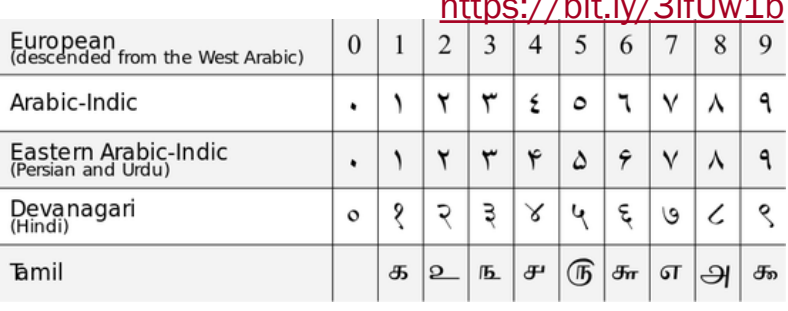

https://bit.ly/3ifUw1b

- Positional
	- **2945 ≠ 2495**
	- $\cdot$  2945 = (2\*10<sup>3</sup>) + (9\*10<sup>2</sup>) + (4\*10<sup>1</sup>) + (5\*10

2 (Most) people use the decimal number system

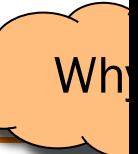

# The Binary Number System

#### binary

*adjective:* being in a state of one of two mutually exclusive conditions such as on or off, true or false, molten or frozen, presence or absence of a signal. From Late Latin *bīnārius* ("consisting of two").

## **Characteristics**

- Two symbols: **0 1**
- Positional: 1010<sub>B</sub> ≠ 1100<sub>B</sub>

Most (digital) computers use the binary number system

**Terminology** 

- Bit: a single binary symbol ("binary digit")
- Byte: (typically) 8 bits
- Nibble / Nybble: 4 bits

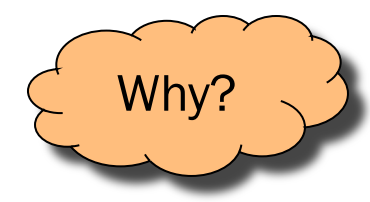

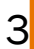

# Decimal-Binary Equivalence

4

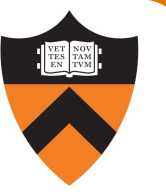

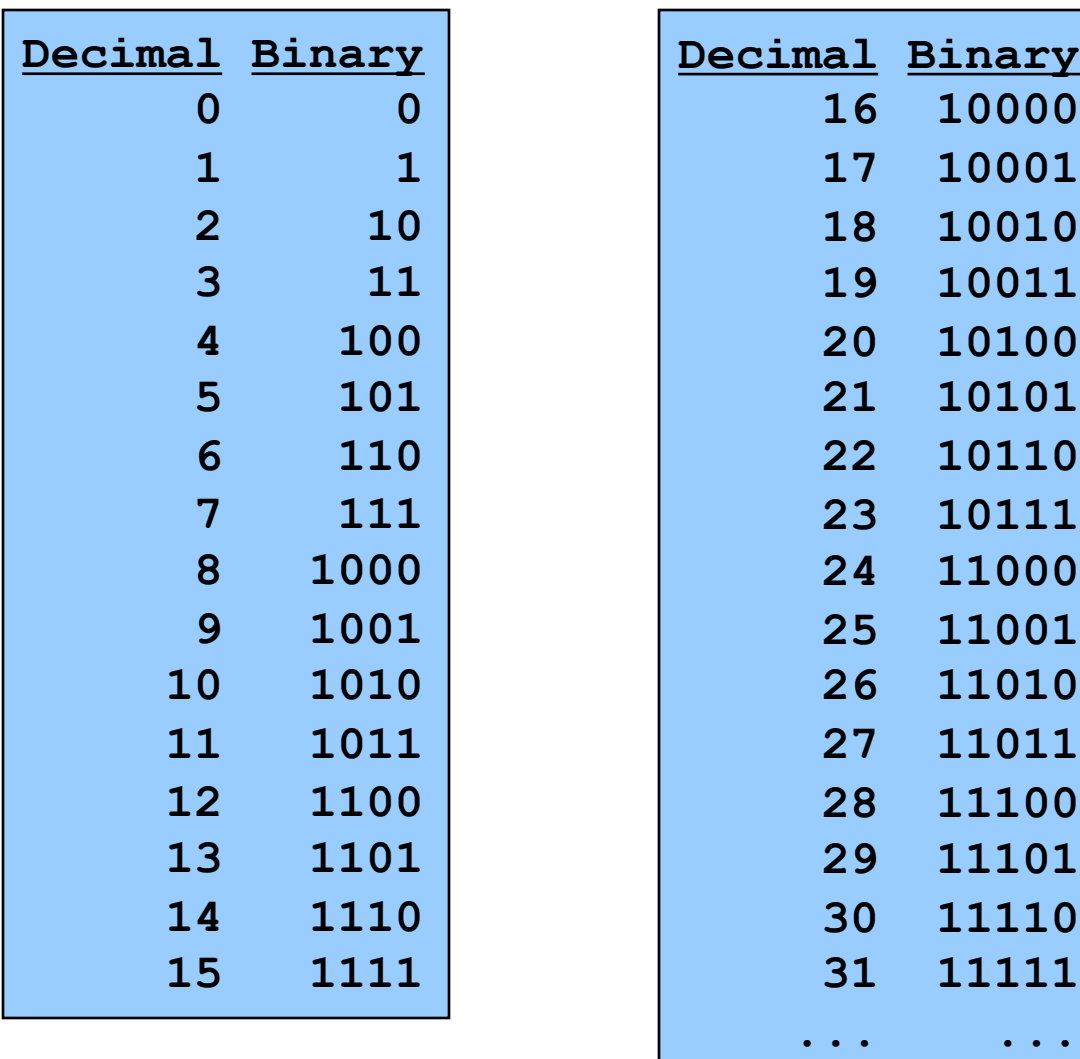

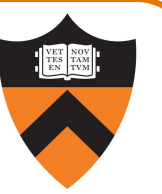

Binary to decimal: expand using positional notation

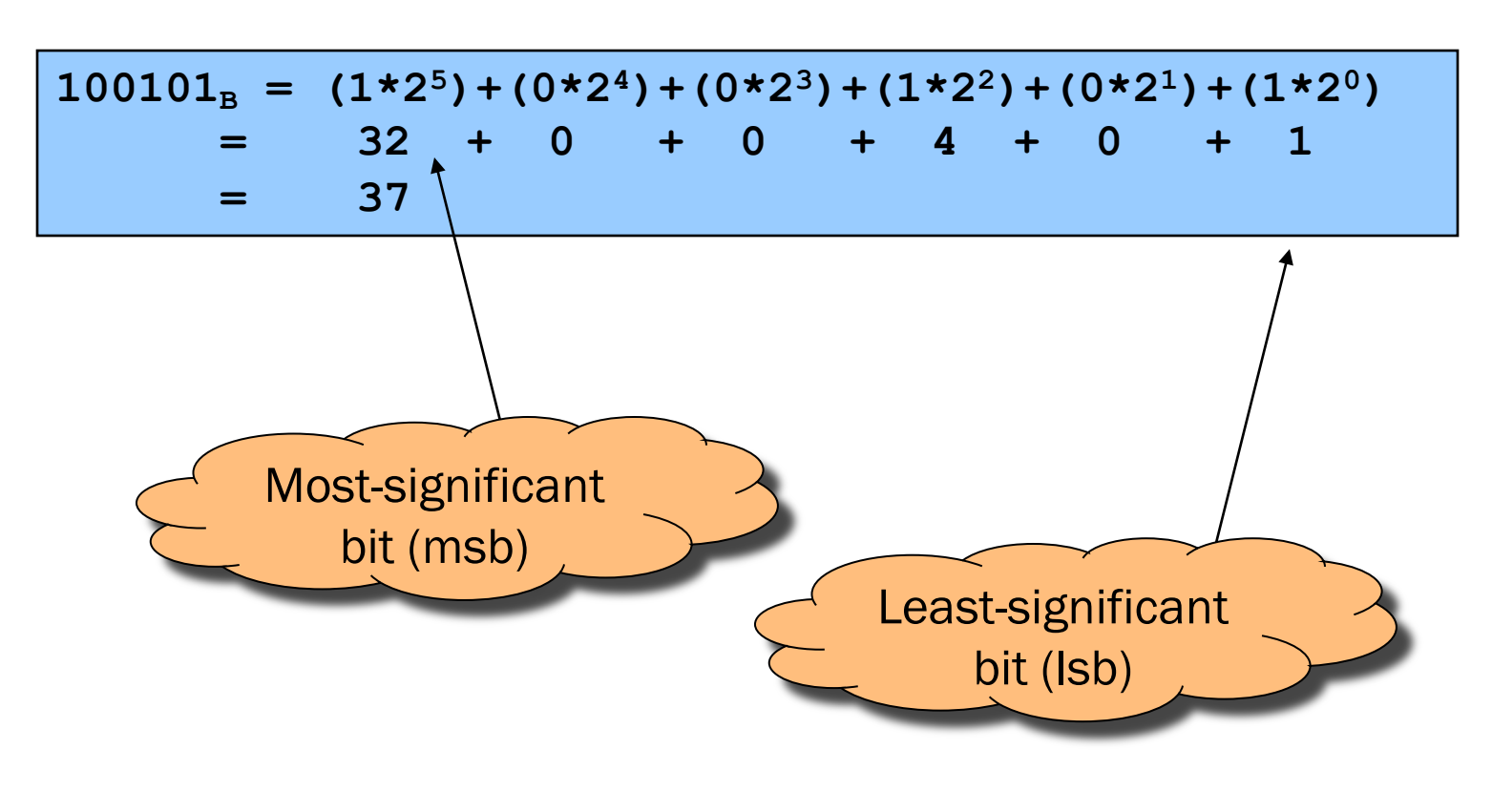

# Integer-Binary Conversion

(Decimal) Integer to binary: do the reverse

• Determine largest power of 2 that's ≤ number; write template

 $37 = (?*2<sup>5</sup>) + (?*2<sup>4</sup>) + (?*2<sup>3</sup>) + (?*2<sup>2</sup>) + (?*2<sup>1</sup>) + (?*2<sup>0</sup>)$ 

• Fill in template

7

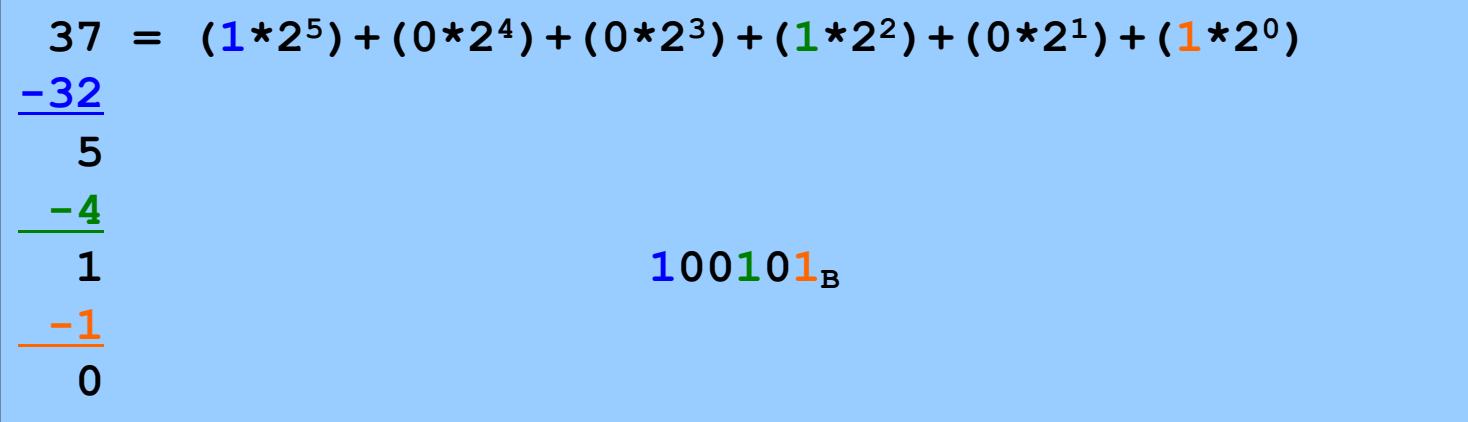

# Integer-Binary Conversion

Integer to binary division method

• Repeatedly divide by 2, consider remainder

$$
\begin{array}{c|cccc}\n37 & / & 2 & = & 18 & R & 1 \\
18 & / & 2 & = & 9 & R & 0 \\
9 & / & 2 & = & 4 & R & 1 \\
4 & / & 2 & = & 2 & R & 0 \\
2 & / & 2 & = & 1 & R & 0 \\
1 & / & 2 & = & 0 & R & 1\n\end{array}
$$

Read from bottom to top:  $100101_B$ 

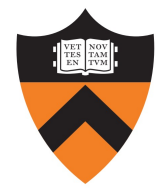

# The Hexadecimal Number System

#### Name

- "hexa-" (Ancient Greek ἑξα-) ⇒ six
- "decem" (Latin) ⇒ ten

## **Characteristics**

- Sixteen symbols
	- 0 1 2 3 4 5 6 7 8 9 A B C D E F
- Positional
	- A13DH  $\neq$  3DA1H

Computer programmers often use hexadecimal or "hex"

• In C: 0x prefix (0xA13D, etc.)

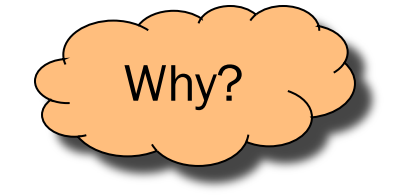

9

# Binary-Hexadecimal Conversion

Observation:

•  $16^1$  =  $2^4$ , so every 1 hexit corresponds to 4 bits

Binary to hexadecimal

1010000100111101<sub>B</sub> **A 1 3 DH**

Digit count in binary number not a multiple of  $4 \Rightarrow$ pad with zeros on left

Hexadecimal to binary

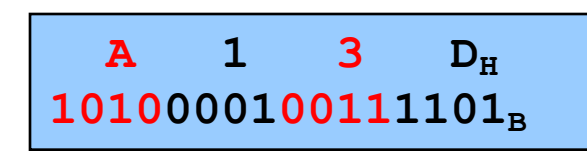

Discard leading zeros from binary number if appropriate

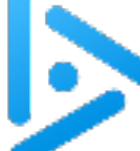

# Base Conversion Quick Quiz

Convert binary 101010 into decimal and hex

- A. 21 decimal, 1A hex
- B. 42 decimal, 2A hex
- C. 48 decimal, 32 hex
- D. 55 decimal, 4G hex

hint: convert to hex first

# The Octal Number System

#### Name

• "octo" (Latin) ⇒ eight

## **Characteristics**

- Eight symbols
	- 0 1 2 3 4 5 6 7
- Positional
	- 17430  $\neq$  73140

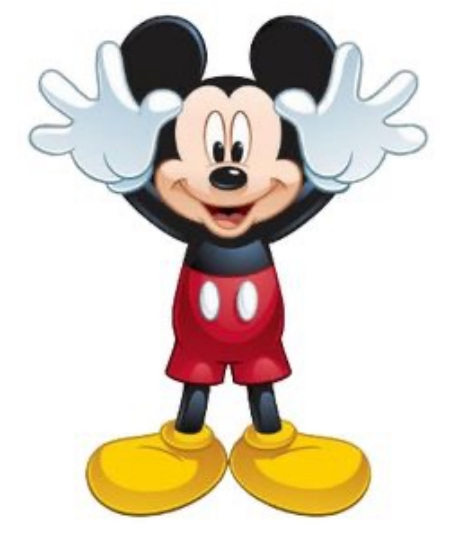

Computer programmers sometimes use octal (so does Mickey!)

• In C: 0 prefix (01743, etc.)

[cmoretti@tars:tmp\$ls -l myFile -rw-r--r-- 1 cmoretti wheel 0 Sep 7 10:58 myFile [cmoretti@tars:tmp\$chmod 755 myFile [cmoretti@tars:tmp\$ls -l myFile -rwxr-xr-x 1 cmoretti wheel 0 Sep 7 10:58 myFile

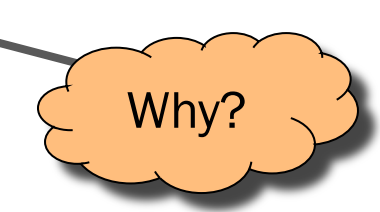

# INTEGERS

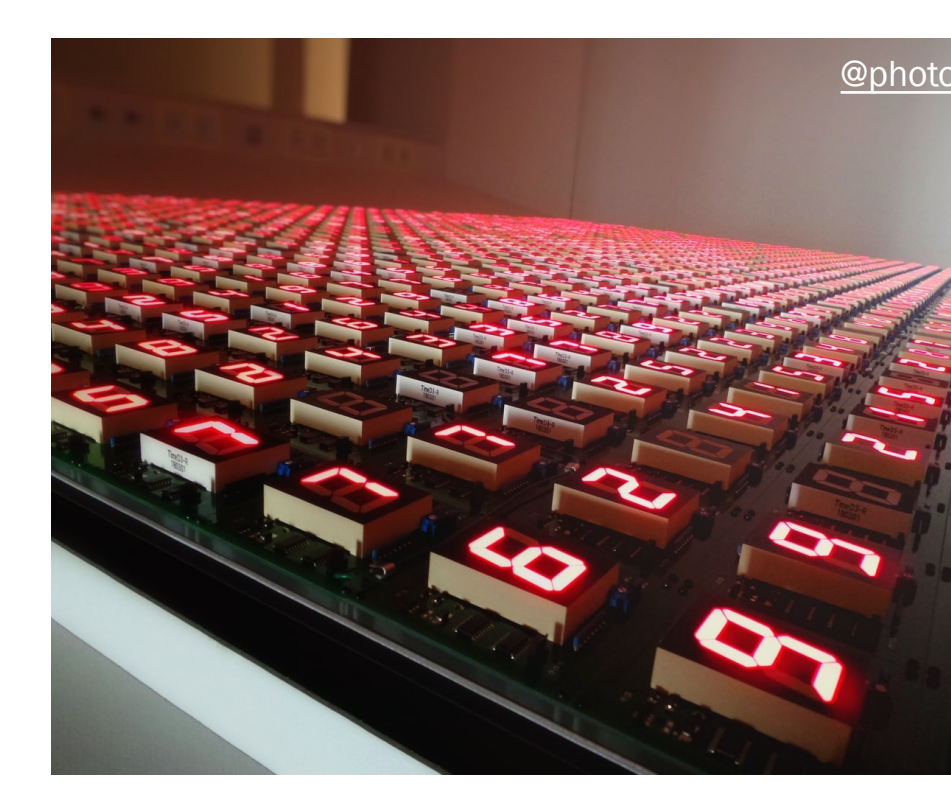

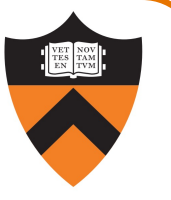

# Representing Unsigned (Non-Negative) Integers

#### **Mathematics**

• Non-negative integers' range is 0 to ∞

## **Computers**

- Range limited by computer's word size
- Word size is n bits  $\Rightarrow$  range is 0 to 2<sup>n</sup> 1
- Exceed range ⇒ overflow

## Typical computers today

• n = 32 or 64, so range is 0 to  $2^{32}$  – 1 (~4 billion) or  $2^{64}$  – 1 (huge ... ~1.8e19)

### Pretend computer

•  $n = 4$ , so range is 0 to  $2^4 - 1$  (15)

#### Hereafter, assume word size  $=$  4

• All points generalize to word size  $=$  n (armlab: 64)

# Representing Unsigned Integers

On 4-bit pretend computer

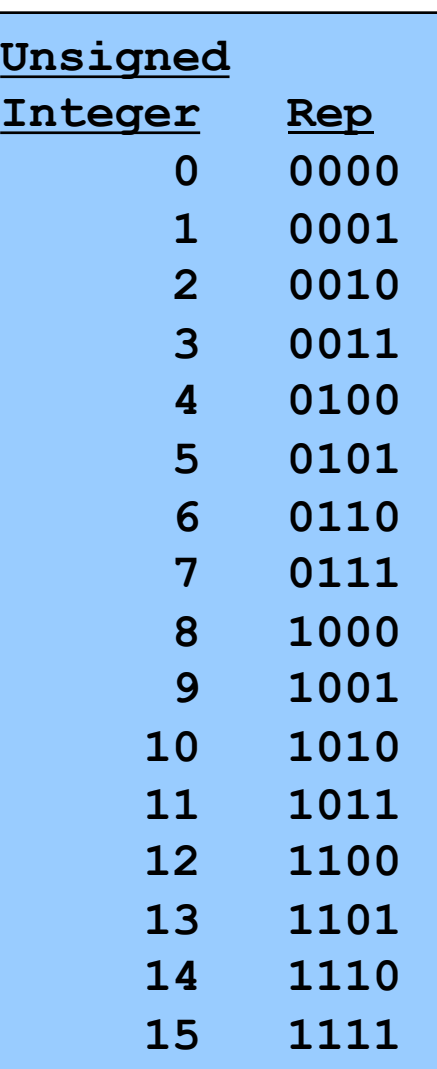

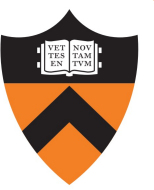

# Adding Unsigned Integers

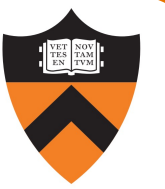

#### Addition

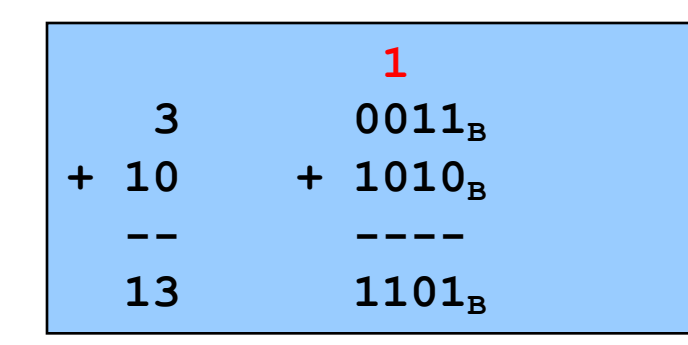

Start at right column Proceed leftward Carry 1 when necessary

Beware of overflow

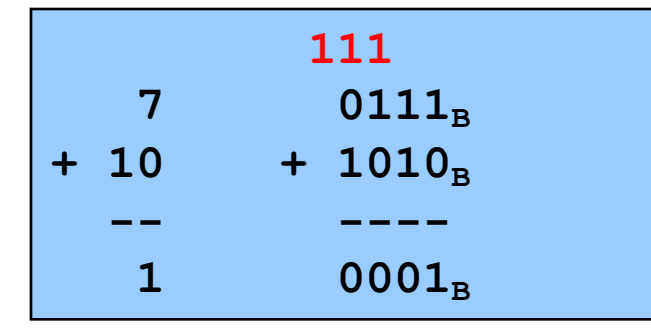

Results are mod 24

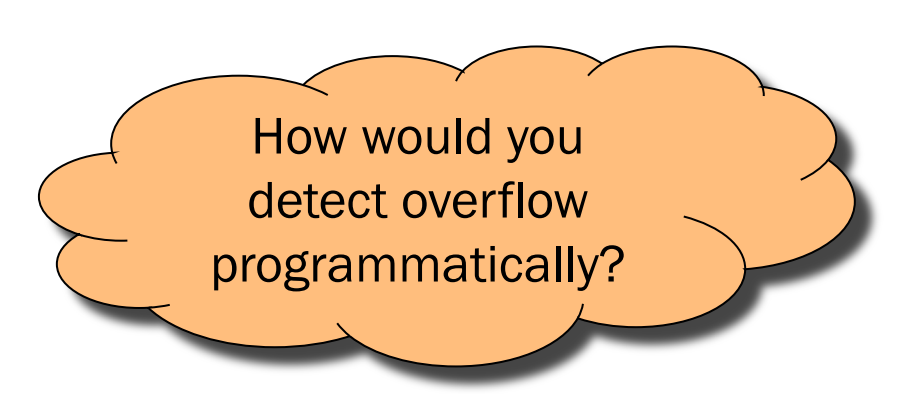

# Subtracting Unsigned Integers

**Subtraction** 

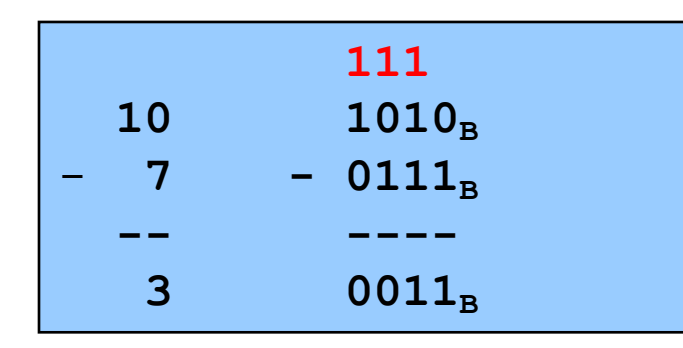

Start at right column Proceed leftward Borrow when necessary

Beware of overflow

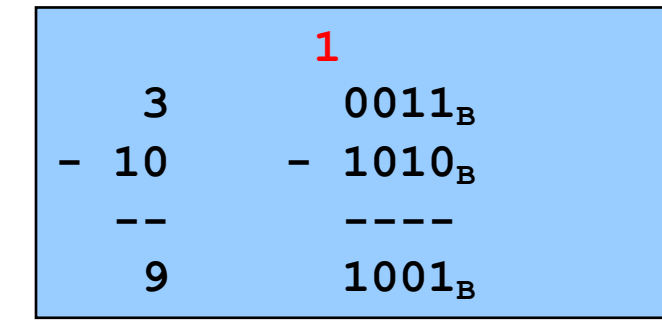

Results are mod 24

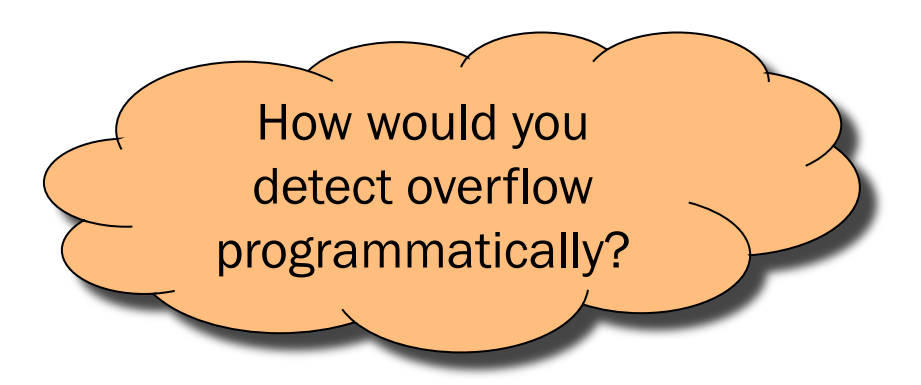

# Unfortunate reminder: negative numbers exist

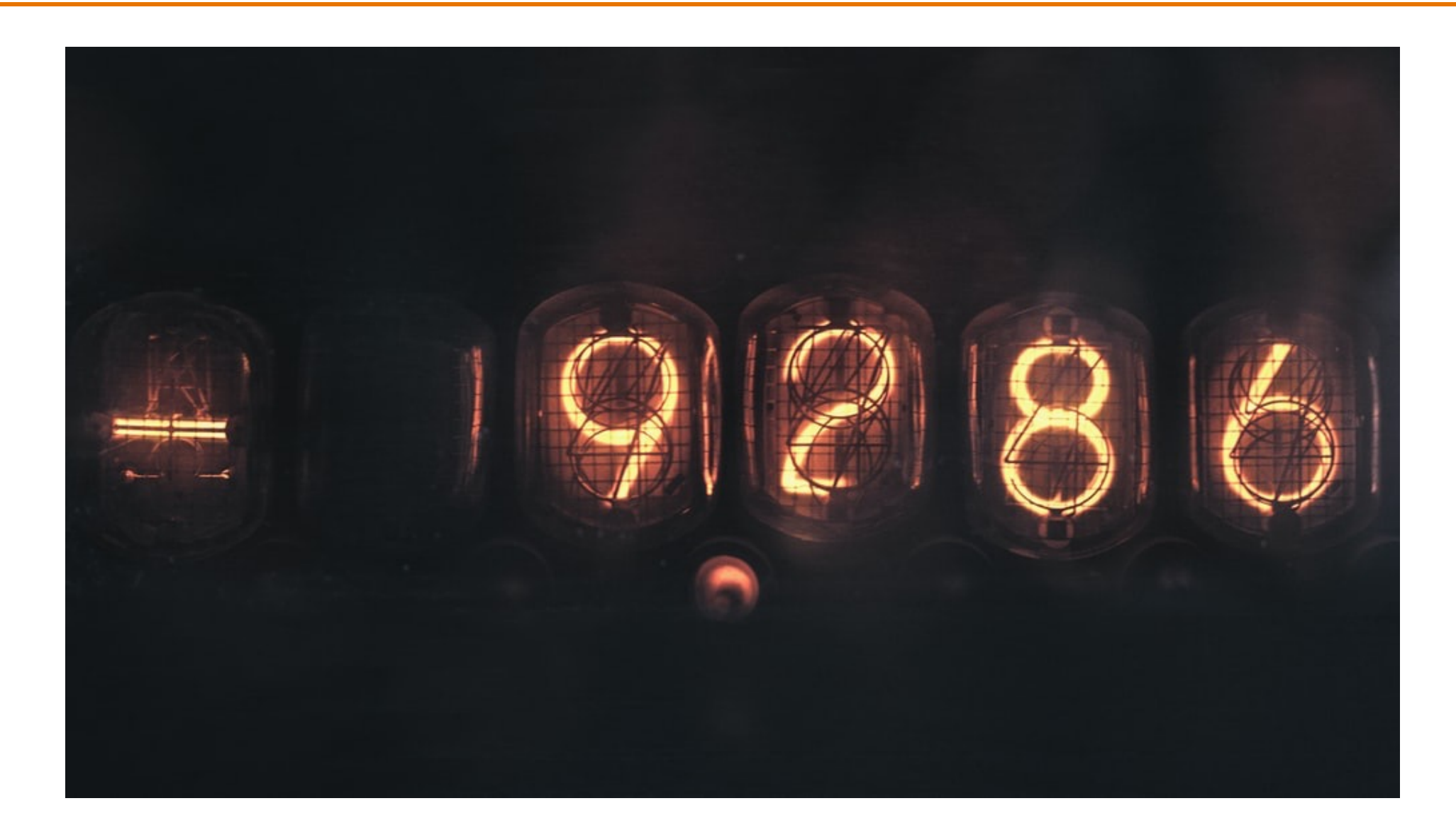

# Obsolete Attempt #1: Sign-Magnitude

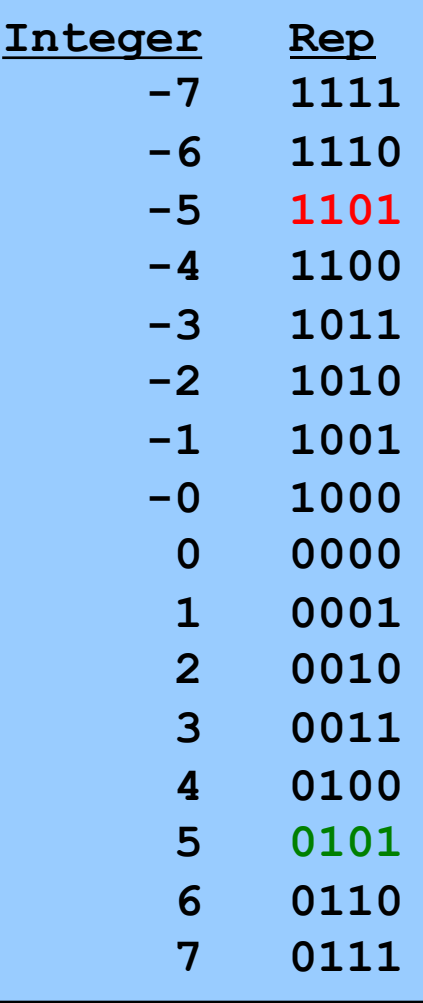

#### Definition

High-order bit indicates sign  $0 \Rightarrow$  positive 1 ⇒ negative Remaining bits indicate magnitude  $0101_B = 101_B = 5$  $1101_B = -101_B = -5$ Pros and cons

- + easy to understand, easy to negate
- + symmetric
- two representations of zero
- need different algorithms to add signed and unsigned numbers Not used for integers today

# Obsolete Attempt #2: Ones' Complement

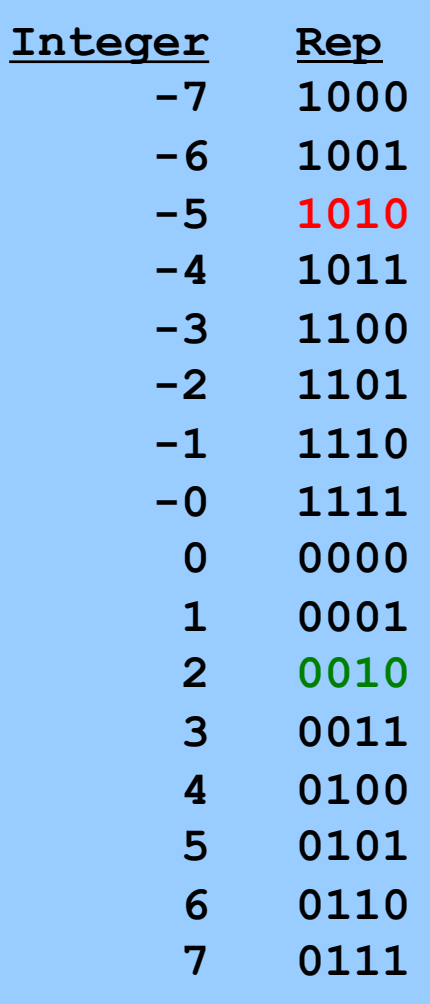

**Definition** High-order bit has weight  $-(2^{b-1}-1)$  $1010_B = (1*-7)+(0*4)+(1*2)+(0*1)$  $= -5$  $0010_B = (0*-7)+(0*4)+(1*2)+(0*1)$  $= 2$ 

Computing negative  $=$  flipping all bits

Similar pros and cons to sign-magnitude

## Two's Complement

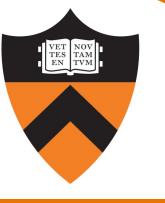

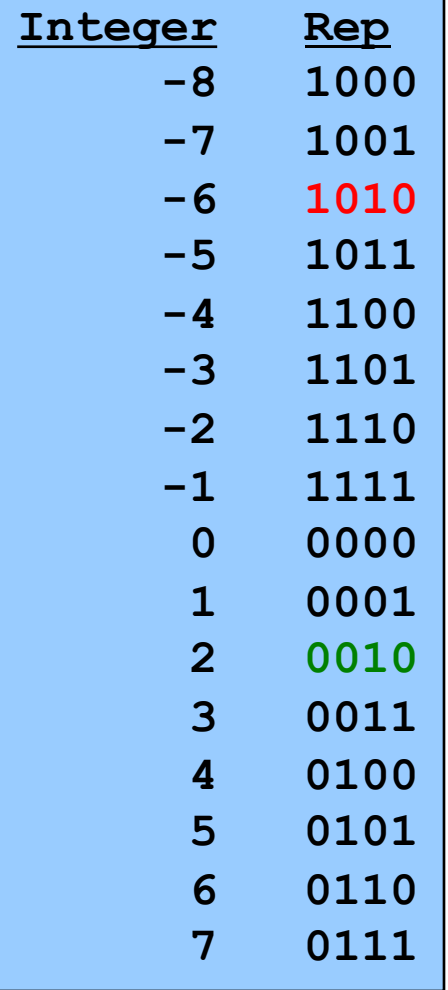

**Definition** High-order bit has weight  $-(2^{b-1})$  $1010_B = (1*-8)+(0*4)+(1*2)+(0*1)$  $= -6$  $0010_{\rm B} = (0*-8)+(0*4)+(1*2)+(0*1)$  $= 2$ 

## Two's Complement (cont.)

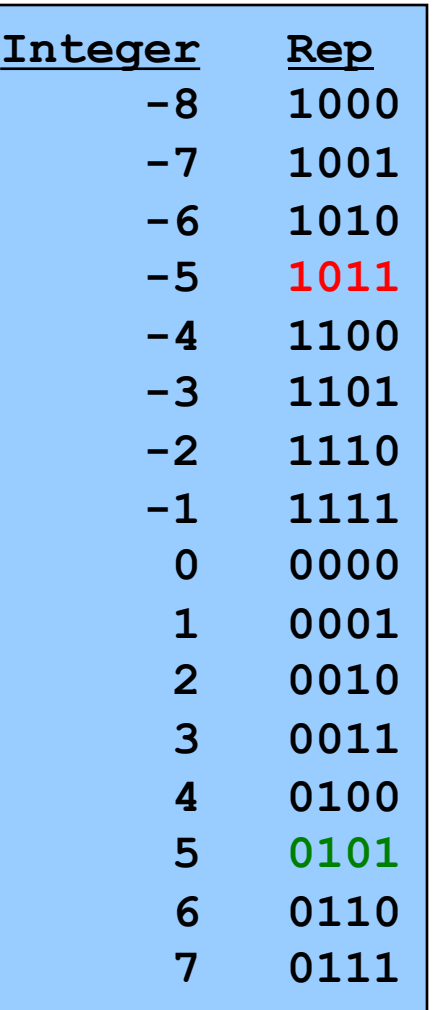

24

Computing negative  $neg(x) = -x + 1$  $neg(x) = onescopy(x) + 1$  $neg(0101_B) = 1010_B + 1 = 1011_B$  $neg(1011_B) = 0100_B + 1 = 0101_B$ 

Pros and cons

- not symmetric
	- ("extra" negative number)
- + one representation of zero
- + same algorithm adds signed and unsigned integers

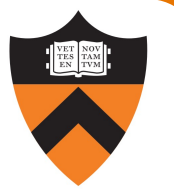

# Adding Signed Integers

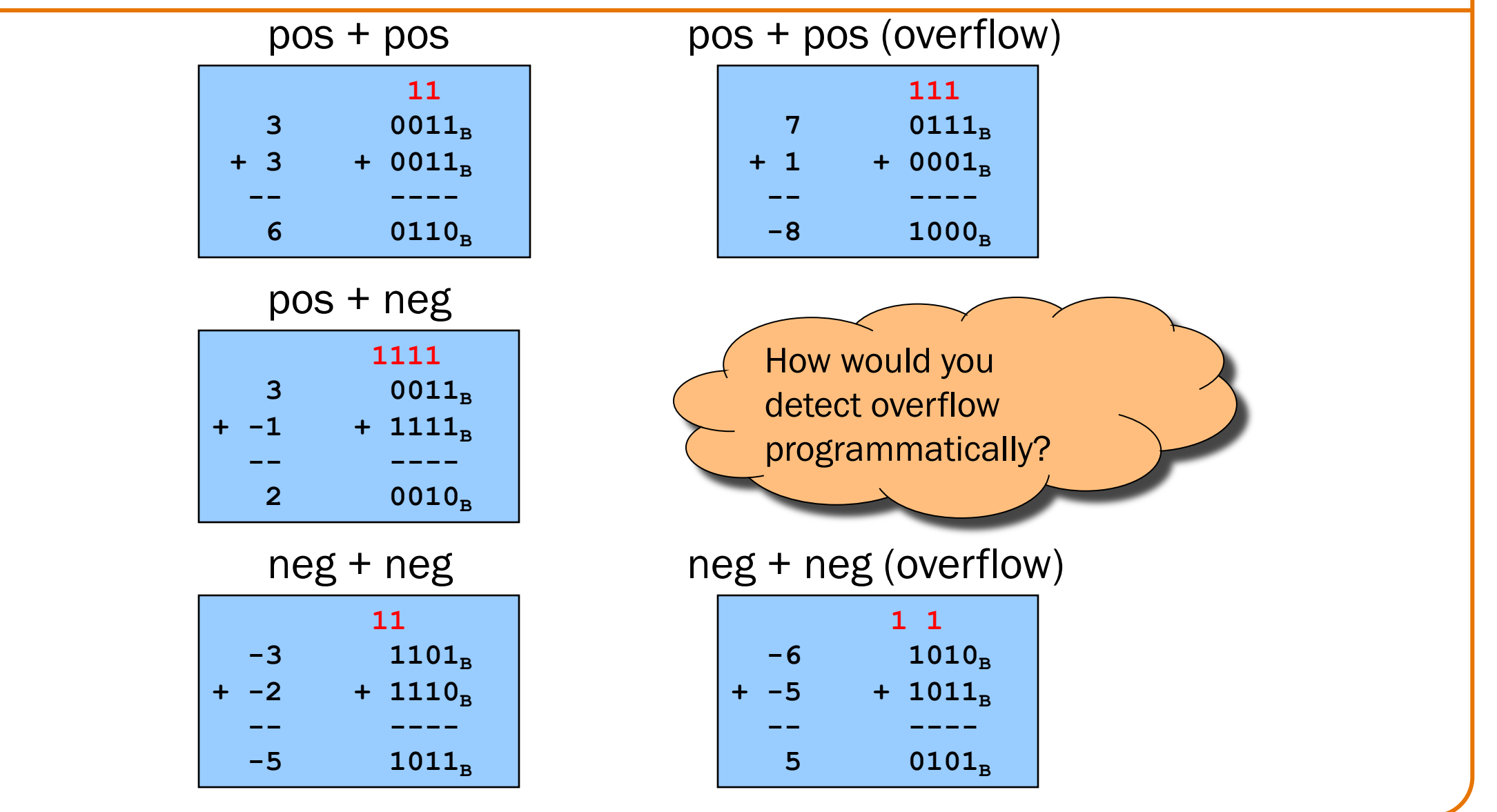

25

# Subtracting Signed Integers

### How would you compute  $3 - 4$ ?

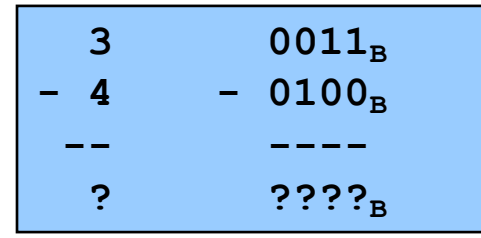

# Subtracting Signed Integers

27

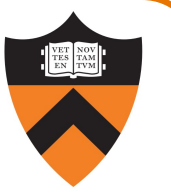

**11** 3 0011<sub>B</sub>  $4 - 0100_B$ **-- ----**  $-1$  1111<sub>B</sub>  $3$  0011<sub>B</sub>  $+ -4 + 1100_B$ **-- ----**  $-1$  1111<sub>B</sub> Perform subtraction with borrows Compute two' s comp or and add

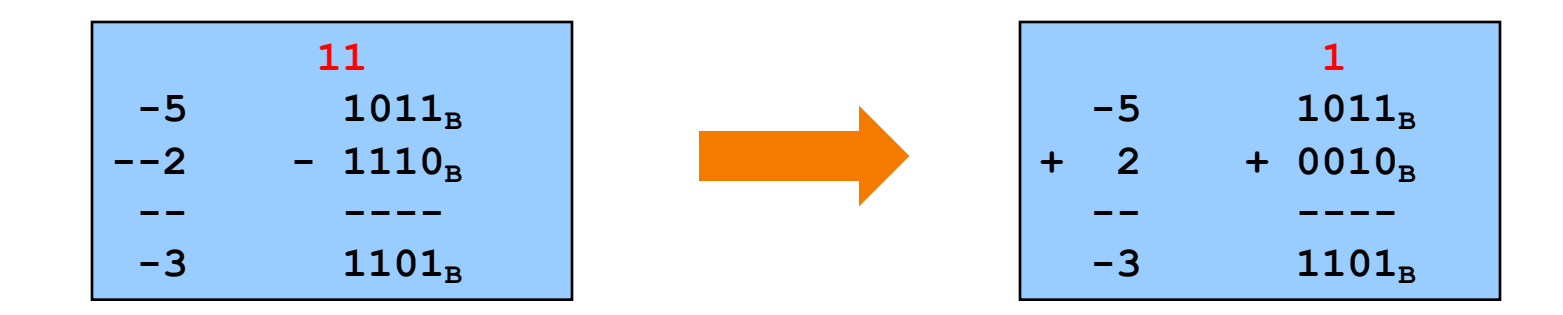

## Negating Signed Ints: Math Question: Why does two's comp arithmetic work? Answer:  $[-b]$  mod  $2^4$  = [twoscomp(b)] mod  $2^4$ So:  $[a - b] \mod 2^4 = [a + twoscomp(b)] \mod 2^4$ **[–b] mod 24**  $=$   $[2^4 - b]$  mod  $2^4$  $= [2<sup>4</sup> - 1 - b + 1]$  mod  $2<sup>4</sup>$  $=$   $[(2^4 - 1 - b) + 1]$  mod  $2^4$ **= [onescomp(b) + 1] mod 24 = [twoscomp(b)] mod 24 [a – b] mod 24**  $= [a + 2<sup>4</sup> - b] \mod 2<sup>4</sup>$  $=$   $[a + 2<sup>4</sup> - 1 - b + 1]$  mod  $2<sup>4</sup>$  $=$   $[a + (2<sup>4</sup> - 1 - b) + 1]$  mod  $2<sup>4</sup>$ **= [a + onescomp(b) + 1] mod 24**

 $=$  [a + twoscomp(b)] mod  $2<sup>4</sup>$ 

28

# Integer Data Types in C

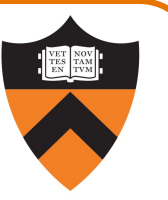

Integer types of various sizes: {signed, unsigned} {char, short, int, long}

- Shortcuts: "signed" assumed for short/int/long; "unsigned" means unsigned int
- char is 1 byte
	- Number of bits per byte is unspecified (but in the 21<sup>st</sup> century, safe to assume it's 8)
- Sizes of other integer types not fully specified but constrained:
	- int was intended to be "natural word size" of hardware
	- $2 \leq$  sizeof(short)  $\leq$  sizeof(int)  $\leq$  sizeof(long)

On ArmLab:

- Natural word size: 8 bytes ("64-bit machine")
- char: 1 byte
- short: 2 bytes
- int:  $\bullet$  4 bytes (compatibility with widespread 32-bit code)
- long: 8 bytes

What decisions did the designers of Java make?

29

# Integer Types in Java vs. C

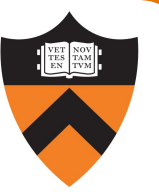

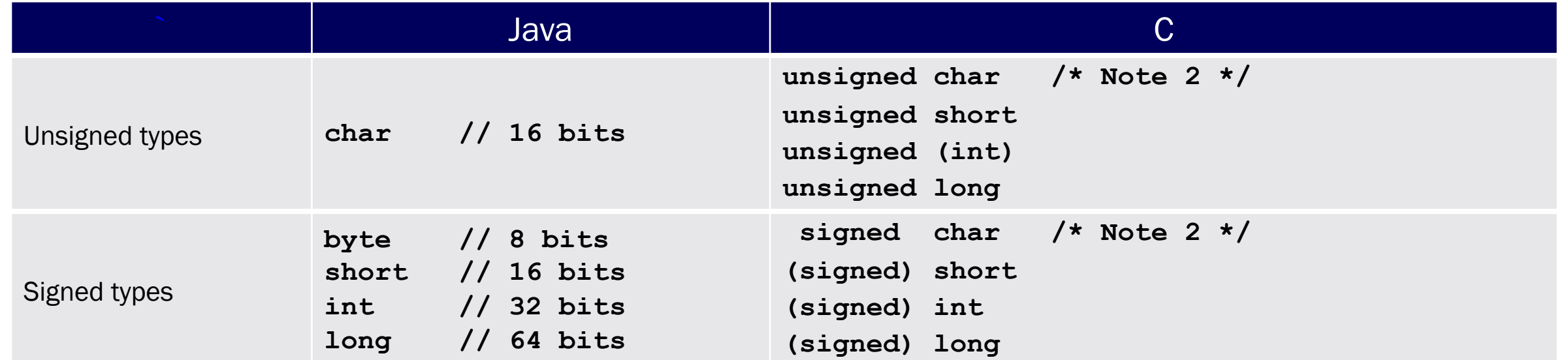

1. Not guaranteed by C, but on **armlab**, **char** = 8 bits, **short** = 16 bits, **int** = 32 bits, **long** = 64 bits

2. Not guaranteed by C, but on **armlab**, **char** is unsigned

## sizeof Operator

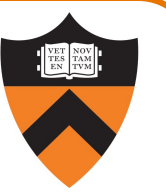

- Applied at compile-time
- Operand can be a data type
- Operand can be an expression, from which the compiler infers a data type

Examples, on armlab using gcc217

- sizeof(int) evaluates to 4
- sizeof(i) where i is a variable of type int evaluates to 4
- Integer Literals in C
	- Decimal int: 123
	- Octal int: 0173 = 123
	- Hexadecimal int: 0x7B = 123
	- Use "L" suffix to indicate long literal
	- No suffix to indicate char-sized or short integer literals; instead, cast
	- Use "U" suffix to indicate unsigned literal

## Examples

- int: 123, 0173, 0x7B
- long: 123L, 0173L, 0x7BL
- short: (short)123, (short)0173, (short)0x7B
- unsigned: 123U, 0173U, 0x7BU
- unsigned long: 123UL, 0173UL, 0x7BUL
- unsigned short: (unsigned short)123, (unsigned short)0173, (unsigned short)0x7B

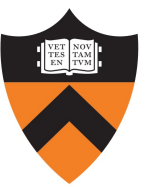

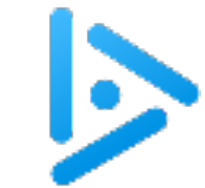

# sizeof expressions

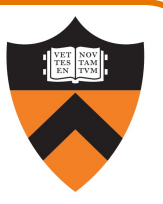

Q: What is the value of the following sizeof expression on the armlab machines?

$$
int i = 1;
$$
  
sizeof(i + 2L)

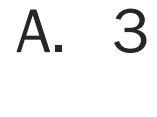

- B. 4
- C. 8
- D. 12

33 E. error

# OPERATIONS ON NUMBERS

# Reading / Writing Numbers

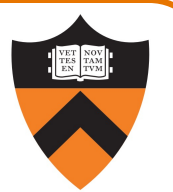

#### **Motivation**

- Must convert between external form (sequence of character codes) and internal form
- Could provide getchar(), putshort(), getint(), putfloat(), etc.
- Alternative implemented in C: parameterized functions

## scanf() and printf()

- Can read/write any primitive type of data
- First parameter is a format string containing conversion specs: size, base, field width
- Can read/write multiple variables with one call

## See King book for details

Operators in C

- Typical arithmetic operators:  $+ * / \%$
- Typical relational operators: ==  $!=$  < <= > >=
	- Each evaluates to FALSE  $\Rightarrow$  0, TRUE  $\Rightarrow$  1
- Typical logical operators: ! && ||
	- Each interprets  $0 \Rightarrow$  FALSE, non- $0 \Rightarrow$  TRUE
	- Each evaluates to FALSE  $\Rightarrow$  0, TRUE  $\Rightarrow$  1
- Cast operator: (type)
- Bitwise operators: ~ & | ^ >> <<

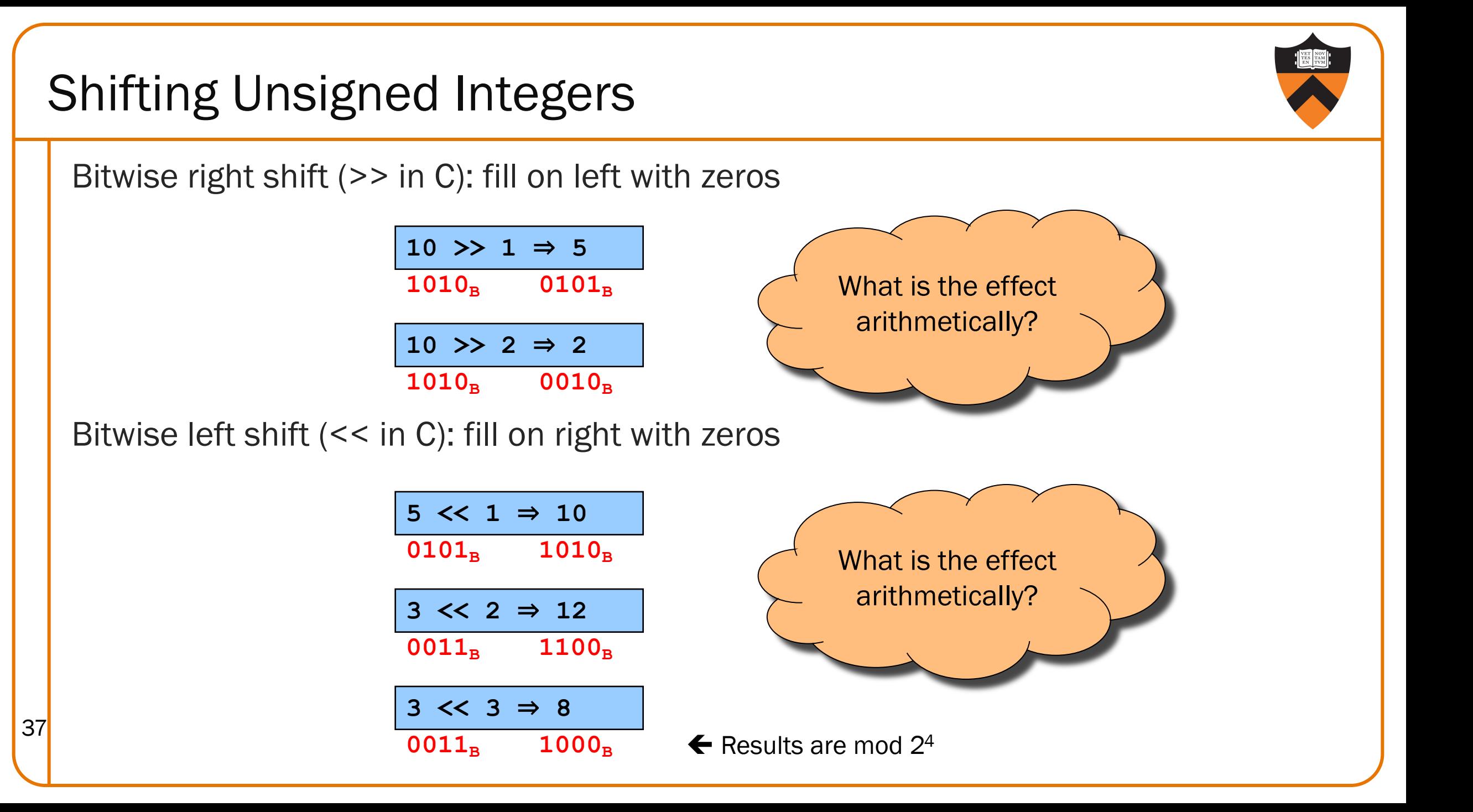

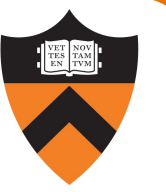

# Other Bitwise Operations on Unsigned Integers

Bitwise NOT  $($  ~ in C)

• Flip each bit

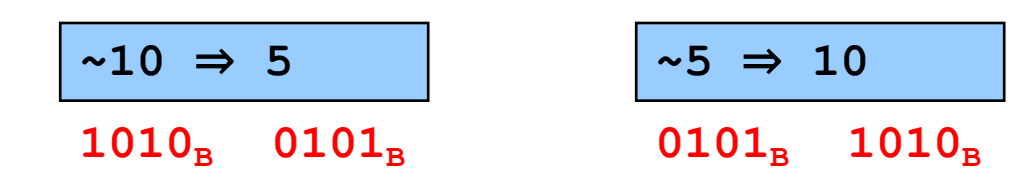

### Bitwise AND (& in C)

• AND (1=True, 0=False) corresponding bits

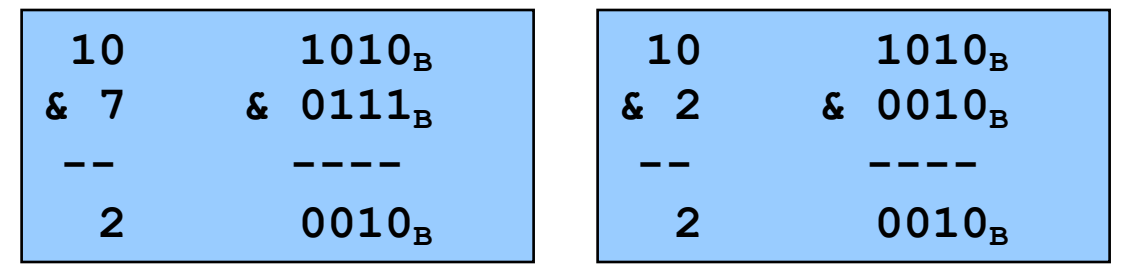

Useful for "masking" bits to 0

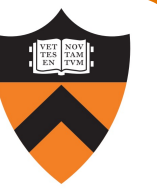

# Other Bitwise Operations on Unsigned Ints

Bitwise OR: (| in C)

• Logical OR corresponding bits

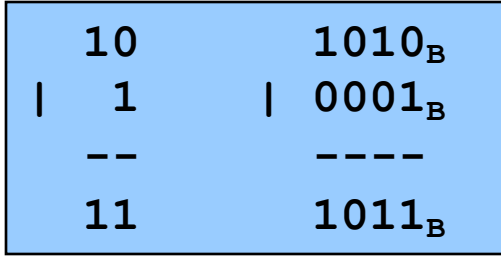

Useful for "masking" bits to 1

### Bitwise exclusive OR (^ in C)

• Logical exclusive OR corresponding bits

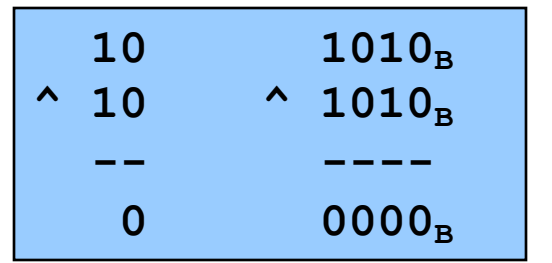

 $x^{\wedge}$  x sets all bits to 0

# Logical vs. Bitwise Ops

Logical AND (&&) vs. bitwise AND (&)

• **2 (TRUE) && 1 (TRUE) => 1 (TRUE)**

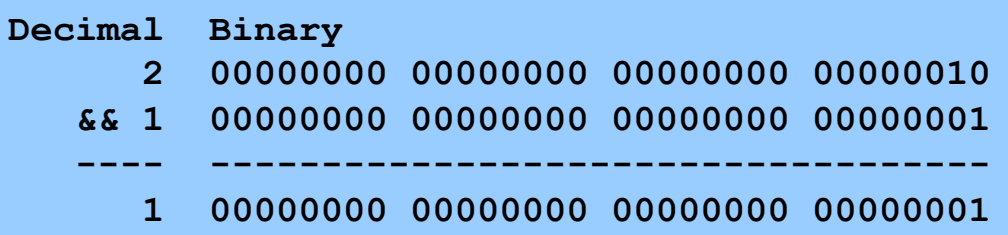

• **2 (TRUE) & 1 (TRUE) => 0 (FALSE)**

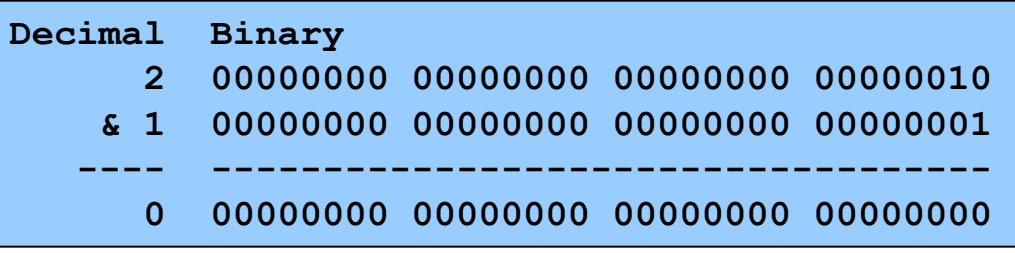

Implication:

- Use logical AND to control flow of logic
- Use bitwise AND only when doing bit-level manipulation
- Same for OR and NOT 40

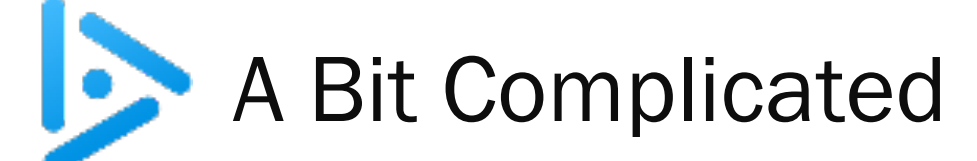

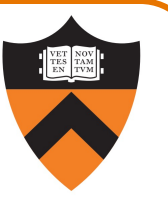

How do you set bit k (where the least significant bit is bit 0) of unsigned variable u to zero (leaving everything else in u unchanged)?

- A.  $u < (0 < k);$
- B. u  $| = (1 \le k);$
- C. u  $|= -(1 \lt k);$
- D. u  $&=$   $\sim$  (1 << k);
- E.  $u = -u^{\wedge} (1 \le k);$

# Aside: Using Bitwise Ops for Arithmetic

Can use <<, >>, and & to do some arithmetic efficiently

- $x * 2y == x << y$ •  $3*4 = 3*2^2 = 3 < 2 \Rightarrow 12$
- $x / 2^y == x >> y$ •  $13/4 = 13/2^2 = 13 >> 2 \Rightarrow 3$
- $x % 2<sup>y</sup> == x & (2<sup>y</sup>-1)$

42

•  $13\%4 = 13\%2^2 = 13\&(2^2-1)$  $= 1383 \Rightarrow 1$ 

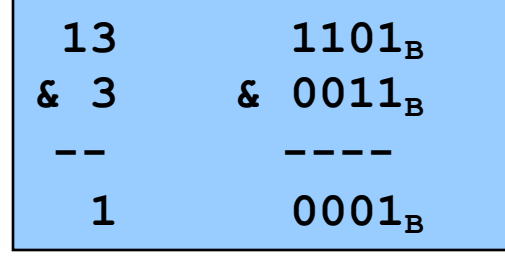

Fast way to multiply by a power of 2

Fast way to divide unsigned by power of 2

Fast way to mod by a power of 2

Many compilers will do these transformations automatically!

# Shifting Signed Integers

Bitwise left shift (<< in C): fill on right with zeros

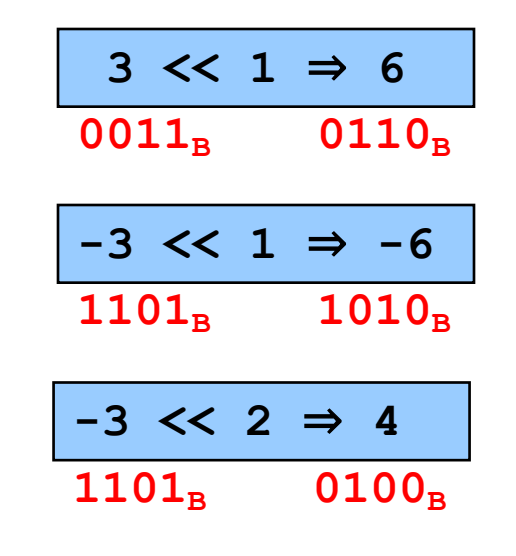

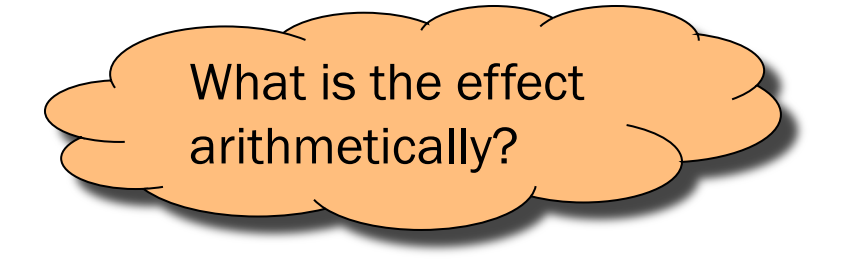

Results are mod 24

43

Bitwise right shift: fill on left with ???

# Shifting Signed Integers (cont.)

Bitwise *arithmetic* right shift: fill on left with sign bit

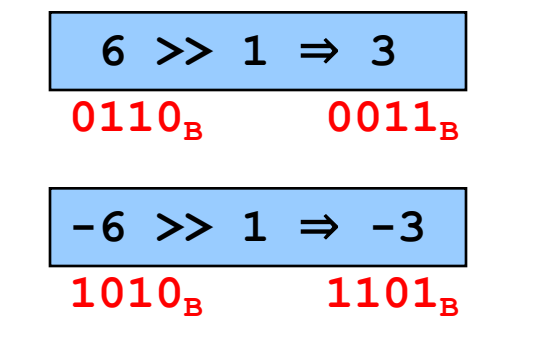

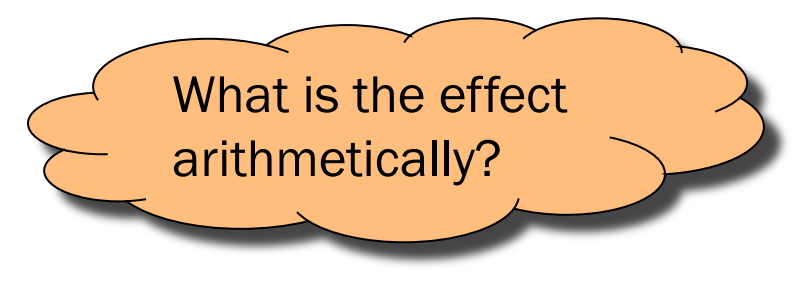

Bitwise *logical* right shift: fill on left with zeros

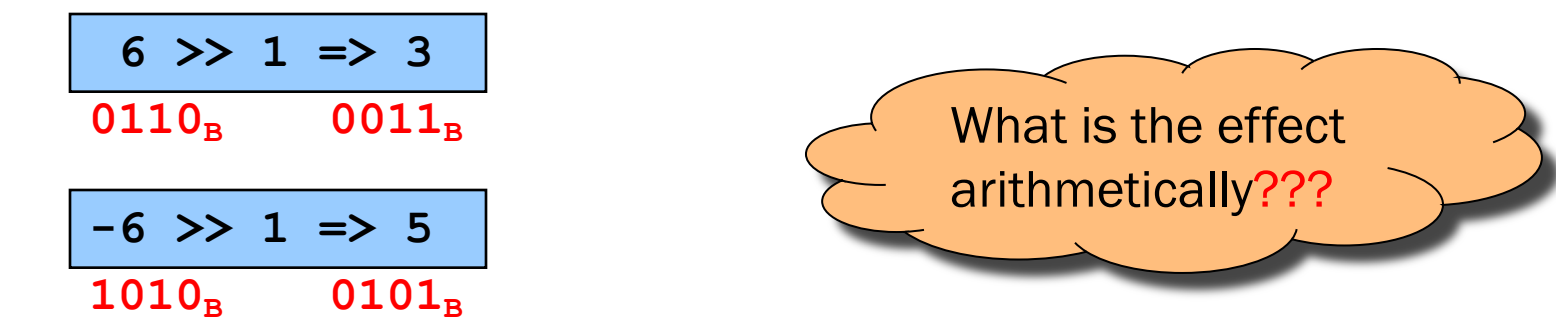

In C, right shift (>>) could be logical or arithmetic

- Not specified by standard (happens to be arithmetic on armlab)
	- Best to avoid shifting signed integers

44

# Other Operations on Signed Ints

## Bitwise NOT  $($  ~ in C)

• Same as with unsigned ints

## Bitwise AND (& in C)

• Same as with unsigned ints

## Bitwise OR: (| in C)

• Same as with unsigned ints

## Bitwise exclusive OR (^ in C)

• Same as with unsigned ints

Best to avoid with signed integers

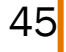

Many high-level languages provide an assignment statement

C provides an assignment operator

- Performs assignment, and then *evaluates to the assigned value*
- Allows assignment to appear within larger expressions

# Assignment Operator Examples

Examples

```
i = 0;
   /* Side effect: assign 0 to i.
     Evaluate to 0.
j = i = 0; /* Assignment op has R to L associativity */
  /* Side effect: assign 0 to i.
     Evaluate to 0.
      Side effect: assign 0 to j.
     Evaluate to 0. */
while ((i = getchar()) != EOF) …
   /* Read a character.
      Side effect: assign that character to i.
      Evaluate to that character.
      Compare that character to EOF. 
      Evaluate to 0 (FALSE) or 1 (TRUE). */
```
47

# Special-Purpose Assignment in C

#### **Motivation**

- The construct  $a = b + c$  is flexible
- The construct  $i = i + c$  is somewhat common
- The construct  $i = i + 1$  is very common

## Assignment in C

- Introduce  $+=$  operator to do things like  $i += c$
- Extend to  $-$  =  $\star$  =  $/$  =  $\sim$  =  $\&$  =  $|$  =  $\sim$  =  $\lt$  =  $\gt$  > =
- All evaluate to whatever was assigned
- Pre-increment and pre-decrement: ++i ––i
- Post-increment and post-decrement (evaluate to *old* value): i++ i––

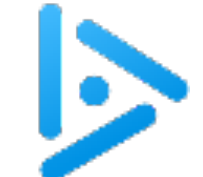

# Plusplus Playfulness

Q: What are i and j set to in the following code?

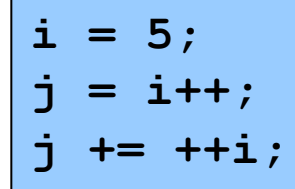

A. 5, 7

B. 7, 5

C. 7, 11

D. 7, 12

49 E. 7, 13

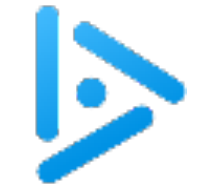

## Incremental Iffiness

Q: What does the following code print?

```
int i = 1;
switch (i++) {
   case 1: printf("%d", ++i);
   case 2: printf("%d", i++);
}
```
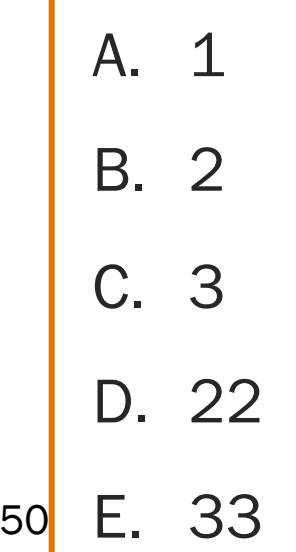

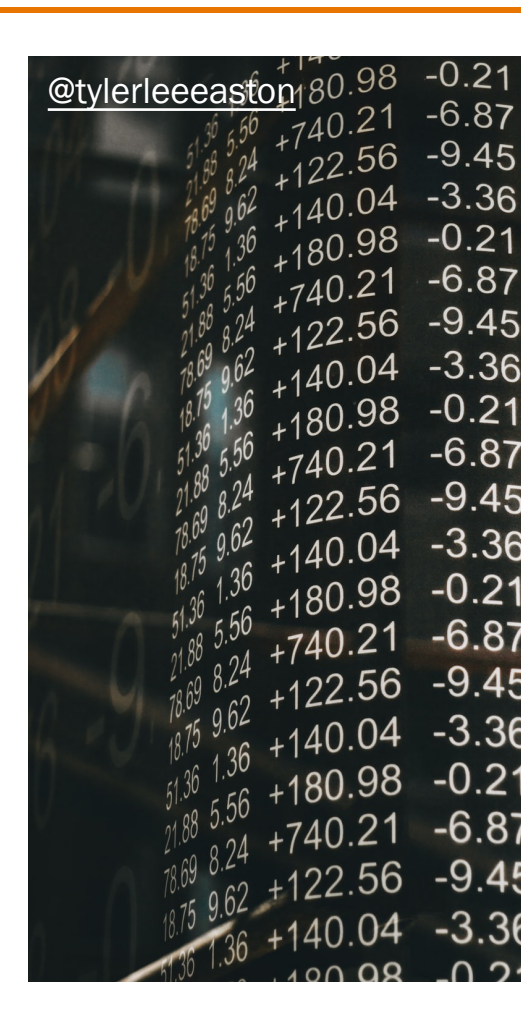

# APPENDIX: FLOATING POINT

## Rational Numbers

#### **Mathematics**

- A rational number is one that can be expressed as the ratio of two integers
- Unbounded range and precision

#### Computer science

- Finite range and precision
- Approximate using floating point number

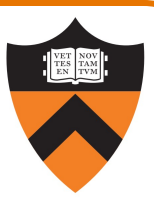

# Floating Point Numbers

Like scientific notation: e.g., c is  $2.99792458 \times 10^8$  m/s

This has the form

 $(multiplier) \times (base)^{(power)}$ 

In the computer,

- Multiplier is called mantissa
- Base is almost always 2
- Power is called exponent

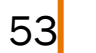

# Floating-Point Data Types

C specifies:

- Three floating-point data types: float, double, and long double
- Sizes unspecified, but constrained:
- sizeof(float)  $\leq$  sizeof(double)  $\leq$  sizeof(long double)

On ArmLab (and on pretty much any 21st-century computer using the IEEE standard)

- float: 4 bytes
- double: 8 bytes

On ArmLab (but varying across architectures)

• long double: 16 bytes

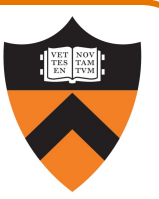

# Floating-Point Literals

## How to write a floating-point number?

- Either fixed-point or "scientific" notation
- Any literal that contains decimal point or "E" is floating-point
- The default floating-point type is double
- Append "F" to indicate float
- Append "L" to indicate long double

## Examples

- double: 123.456, 1E-2, -1.23456E4
- float: 123.456F, 1E-2F, -1.23456E4F
- long double: 123.456L, 1E-2L, -1.23456E4L

# IEEE Floating Point Representation

Common finite representation: IEEE floating point

• More precisely: ISO/IEEE 754 standard

## Using 32 bits (type **float** in C):

- 1 bit: sign (0⇒positive, 1⇒negative)
- 8 bits: exponent + 127
- 23 bits: binary fraction of the form 1.bbbbbbbbbbbbbbbbbbbbbbb

## Using 64 bits (type **double** in C):

- 1 bit: sign (0⇒positive, 1⇒negative)
- 11 bits: exponent + 1023
- 52 bits: binary fraction of the form 1.bbbbbbbbbbbbbbbbbbbbbbbbbbbbbbbbbbbbbbbbbbbbbbbbbbbb

# When was floating-point invented?

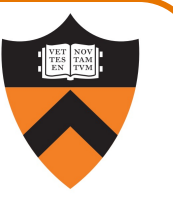

mantissa (noun): decimal part of a logarithm, 1865, Answer: long before computers! from Latin mantisa "a worthless addition, makeweight"

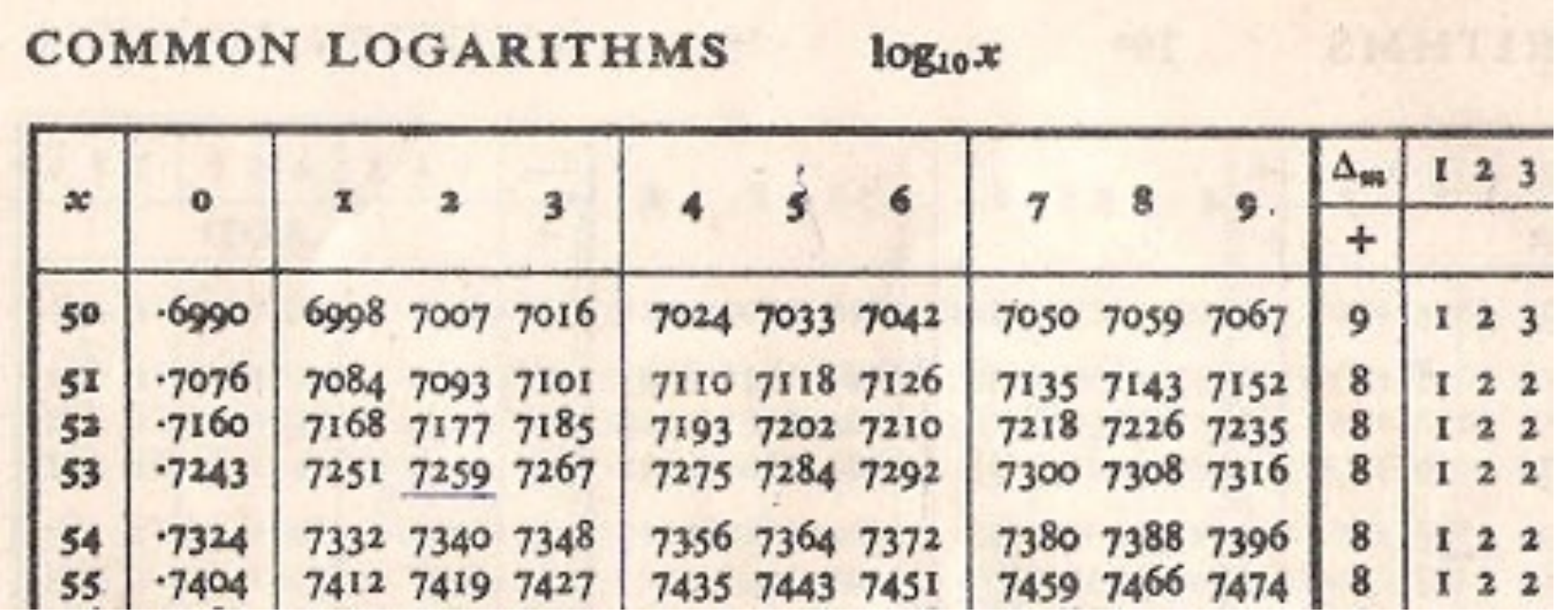

# Floating Point Example

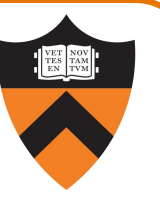

Sign  $(1 \text{ bit})$ :

• 1  $\Rightarrow$  negative

## Exponent (8 bits):

- $10000011_B = 131$
- $131 127 = 4$

## Mantissa (23 bits):

- 1.101101100000000000000000 $_{\rm B}$
- 1 +  $(1*2^{-1})$ + $(0*2^{-2})$ + $(1*2^{-3})$ + $(1*2^{-4})$ + $(0*2^{-5})$ +  $(1*2<sup>-6</sup>)+(1*2<sup>-7</sup>)+(0*2<sup>-1</sup>)= 1.7109375$

Number:

 $\cdot$  -1.7109375  $\times$  2<sup>4</sup> = -27.375

**11000001110110110000000000000000**

32-bit representation

58

# Floating Point Consequences

"Machine epsilon": smallest positive number you can add to 1.0 and get something other than 1.0

For float:  $\epsilon \approx 10-7$ 

- No such number as 1.000000001
- Rule of thumb: "almost 7 digits of precision"

For double:  $\epsilon \approx 2 \times 10^{-16}$ 

• Rule of thumb: "not quite 16 digits of precision"

These are all relative numbers

# Floating Point Consequences, cont

- Just as decimal number system can represent only some rational numbers with finite digit count…
	- Example: 1/3 cannot be represented

Binary number system can represent only some rational numbers with finite digit count

• Example: 1/5 cannot be represented

## Beware of round-off error

- Error resulting from inexact representation
- Can accumulate
- Be careful when comparing two floating-point numbers for equality of  $\overline{60}$

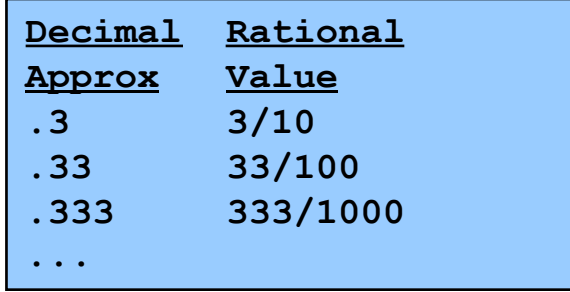

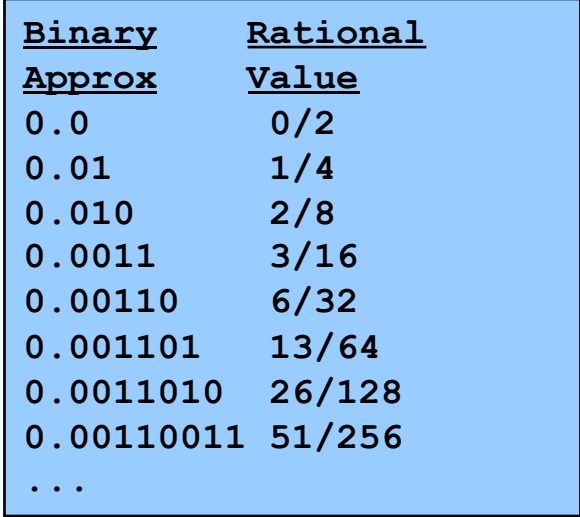

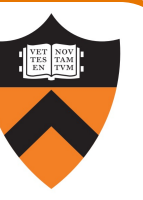

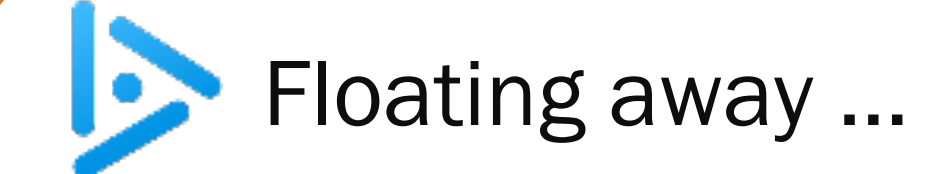

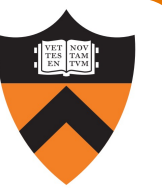

What does the following code print?

```
double sum = 0.0;
double i;
for (i = 0.0; i != 10.0; i++)
   sum += 0.1;
if (sum == 1.0)
   printf("All good!\n");
else
   printf("Yikes!\n");
```
- A. All good!
- B. Yikes!
- C. (Infinite loop)
- D. (Compilation error)

## B: Yikes!

… loop terminates, because we can represent 10.0 exactly by adding 1.0 at a time.

… but sum isn't 1.0 because we can't represent 1.0 exactly by adding 0.1 at a time.

61